## **PRIMARY ACCESS**

The purpose of the PrimaryAccess StoryBoard tool is for teachers and students to annotate primary source documents with text, actors and props. This tool may be used in a variety of ways, including telling stories, creating political cartoons and storyboarding for a PrimaryAccess movie.

This tutorial consists of 9 steps:

- Logging In
- Adding backgrounds
- Adding actors
- Adding speech bubbles
- Adding props
- Manipulating objects
- Adding more panels
- Saving your project
- Publishing and sharing your project

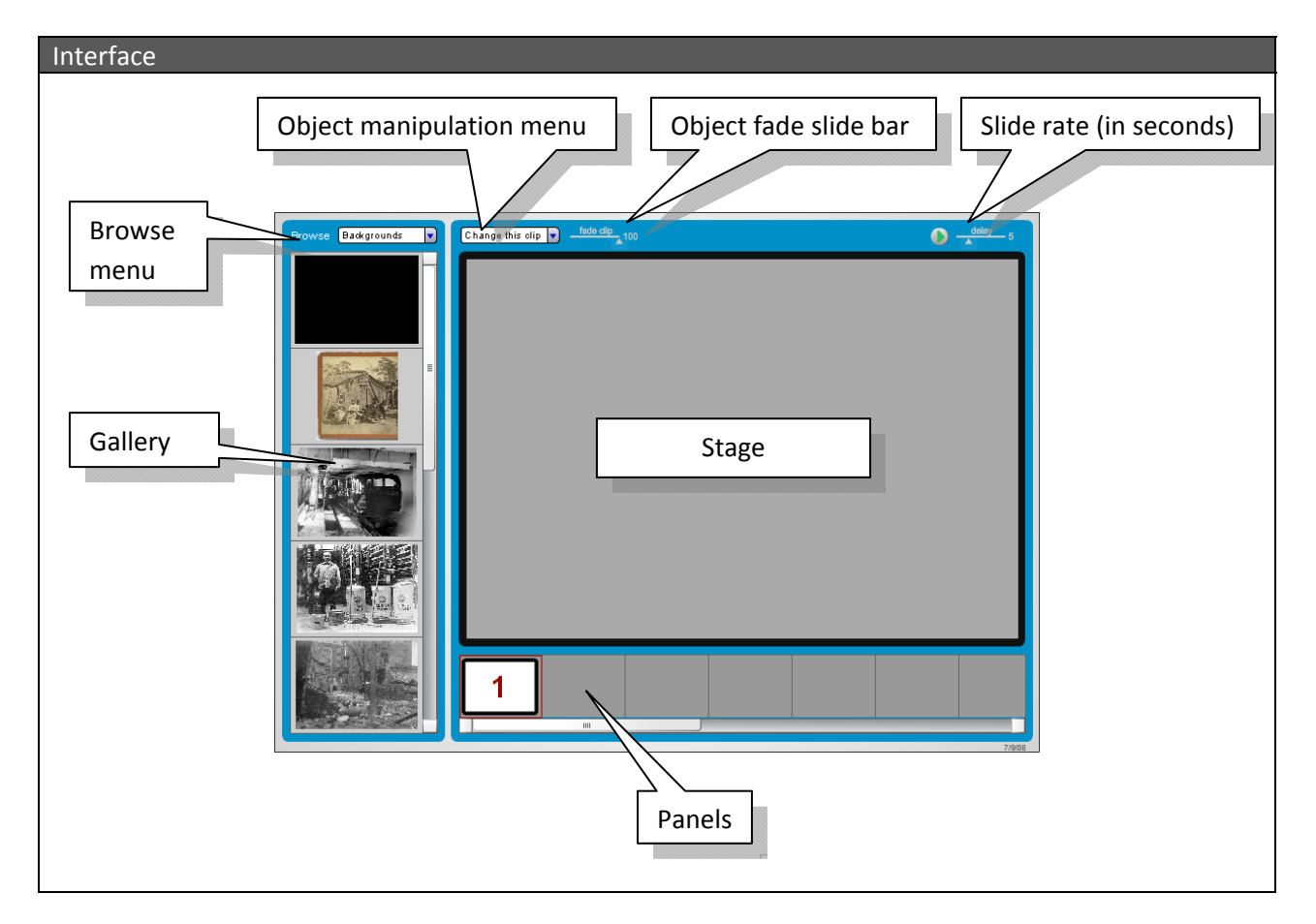

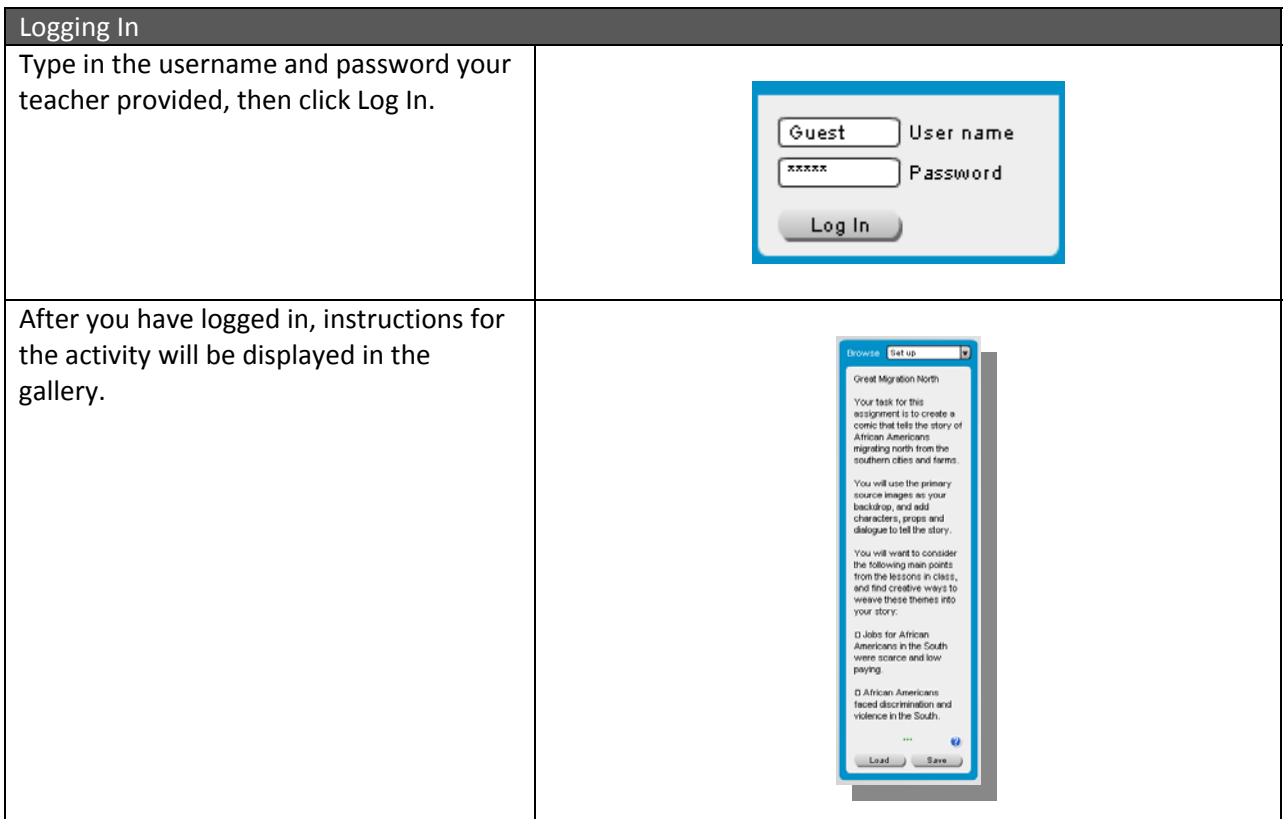

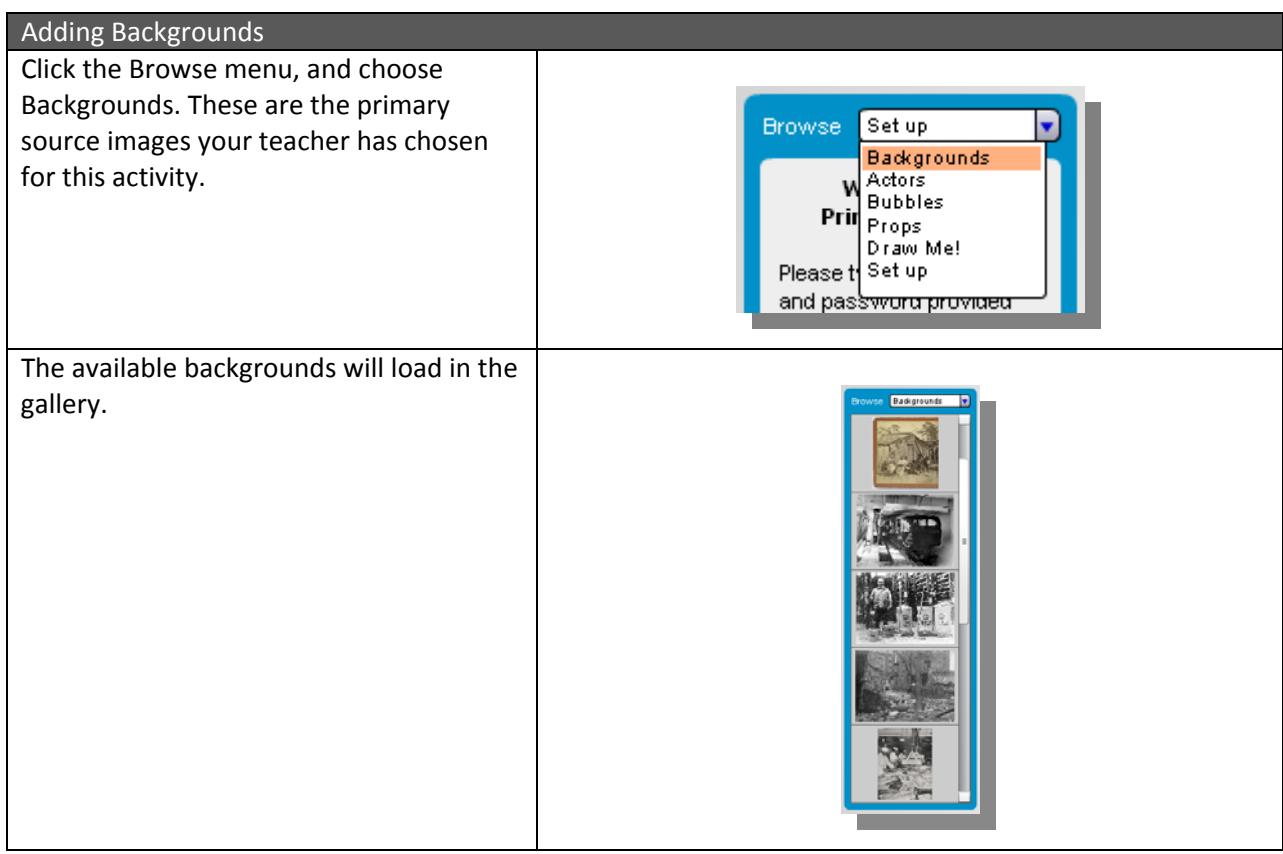

You can choose a background by clicking and dragging it onto the stage.

As soon as you unclick the mouse, your background will appear on the stage.

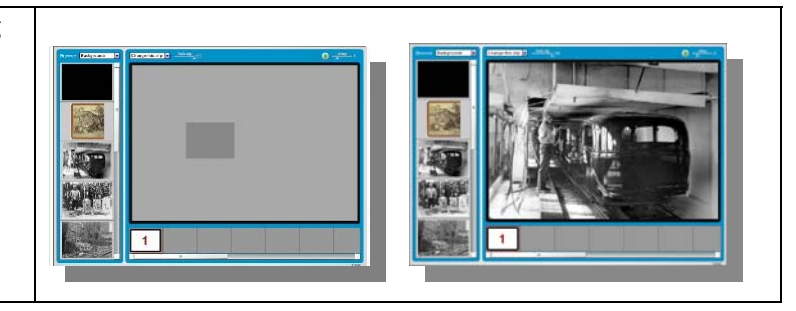

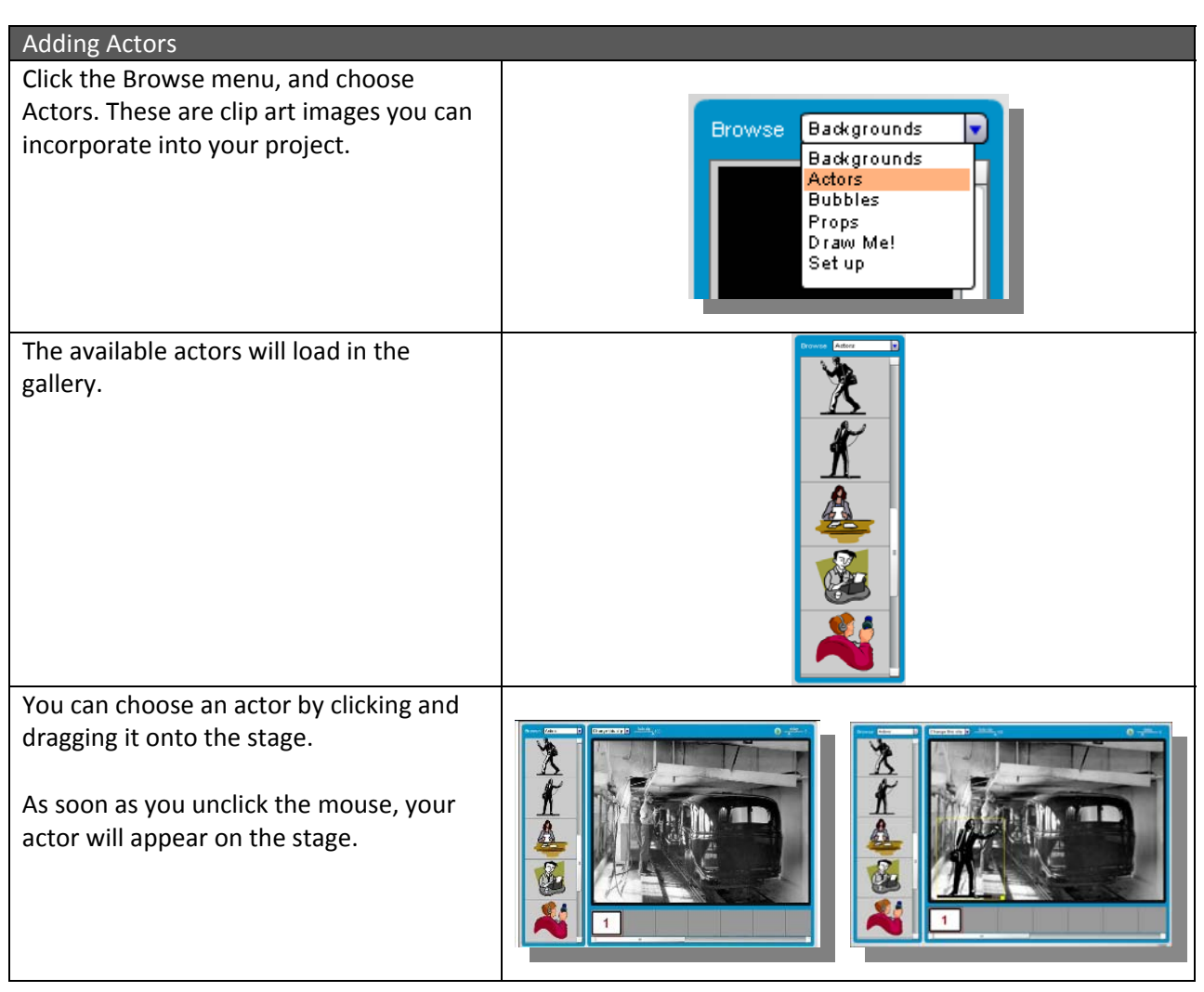

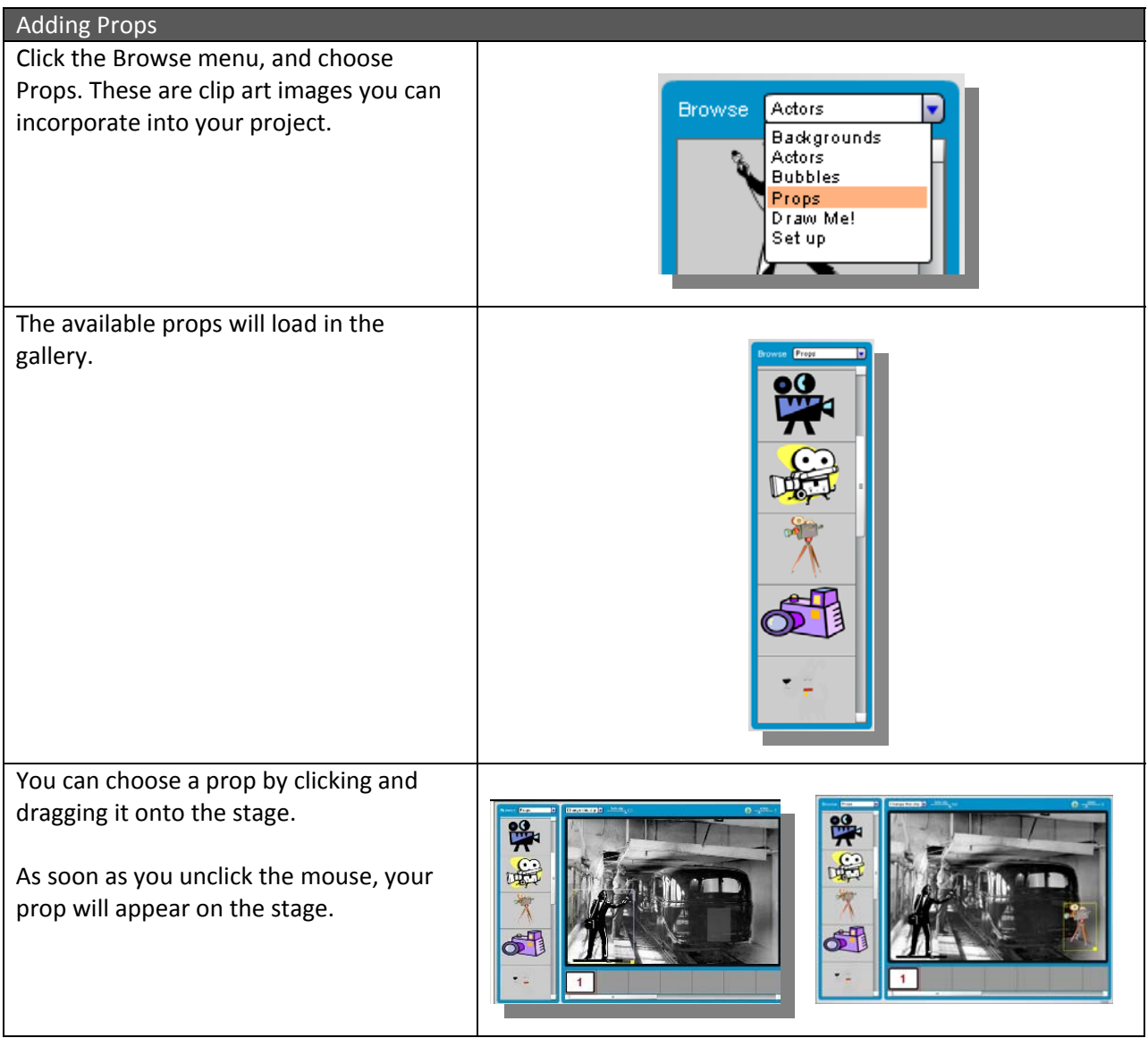

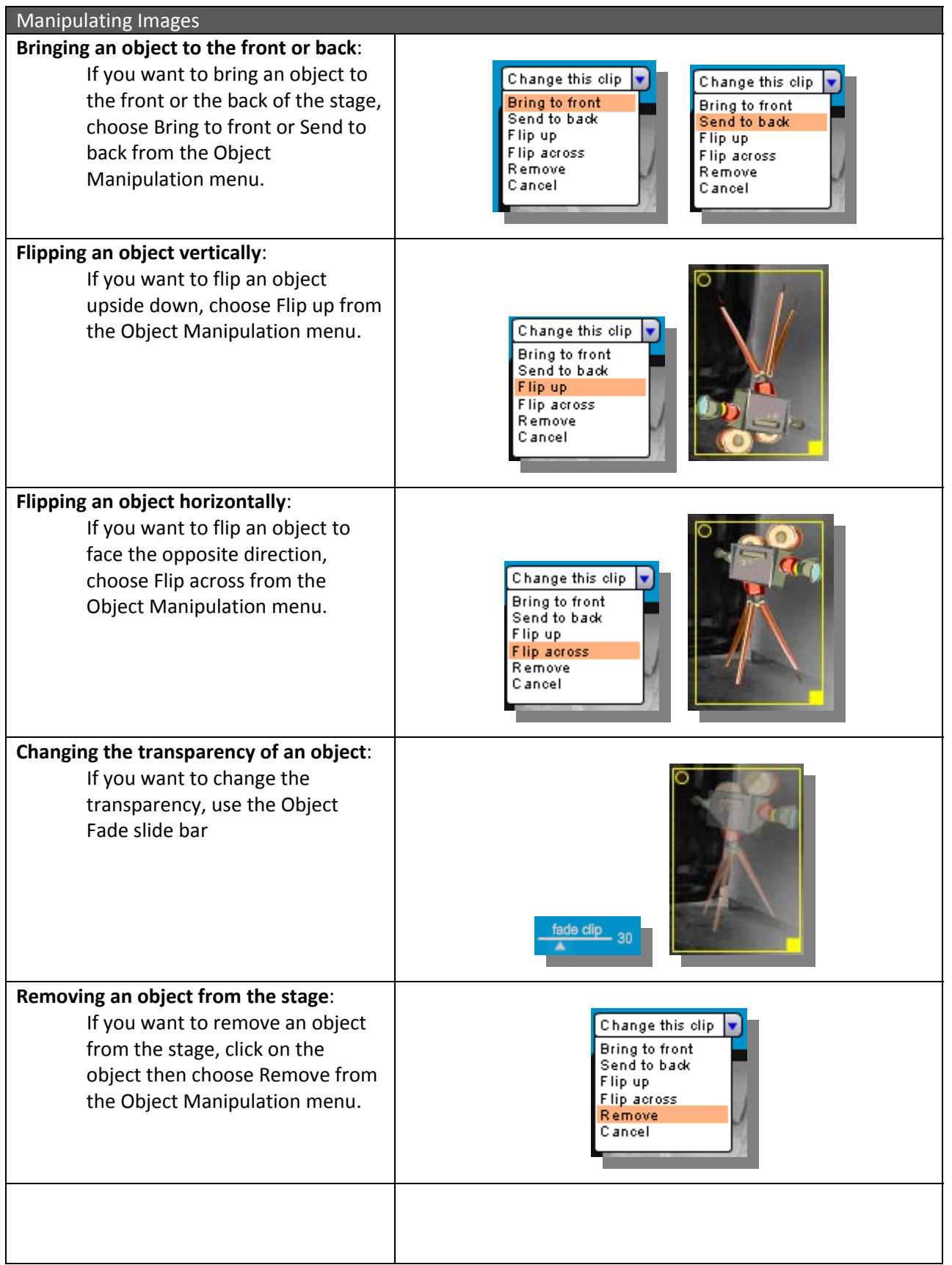

![](_page_5_Picture_400.jpeg)

![](_page_6_Picture_302.jpeg)

![](_page_6_Figure_1.jpeg)